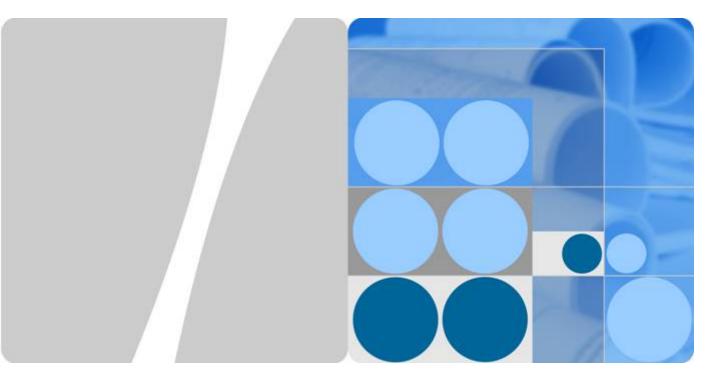

Huawei MZ910 NIC V100R001

# **White Paper**

Issue 09

Date 2016-11-21

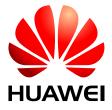

#### Copyright © Huawei Technologies Co., Ltd. 2016. All rights reserved.

No part of this document may be reproduced or transmitted in any form or by any means without prior written consent of Huawei Technologies Co., Ltd.

#### **Trademarks and Permissions**

All other trademarks and trade names mentioned in this document are the property of their respective holders.

#### **Notice**

The purchased products, services and features are stipulated by the contract made between Huawei and the customer. All or part of the products, services and features described in this document may not be within the purchase scope or the usage scope. Unless otherwise specified in the contract, all statements, information, and recommendations in this document are provided "AS IS" without warranties, guarantees or representations of any kind, either express or implied.

The information in this document is subject to change without notice. Every effort has been made in the preparation of this document to ensure accuracy of the contents, but all statements, information, and recommendations in this document do not constitute a warranty of any kind, express or implied.

## Huawei Technologies Co., Ltd.

Address: Huawei Industrial Base

Bantian, Longgang Shenzhen 518129

People's Republic of China

Website: <a href="http://e.huawei.com">http://e.huawei.com</a>

## **About This Document**

## **Purpose**

This document describes the MZ910 in terms of its functions, appearance, features, applications, and technical specifications. You can obtain comprehensive information about the MZ910 by reading this document.

## **Intended Audience**

This document is intended for:

- Huawei presales engineers
- Channel partner presales engineers
- Enterprise presales engineers

## **Symbol Conventions**

The symbols that may be found in this document are defined as follows.

| Symbol           | Description                                                                                                    |
|------------------|----------------------------------------------------------------------------------------------------|
| <b>⚠</b> DANGER  | Alerts you to a high risk hazard that could, if not avoided, result in serious injury or death.                                                                         |
| <b>⚠</b> WARNING | Alerts you to a medium or low risk hazard that could, if not avoided, result in moderate or minor injury.                                                               |
| <b>A</b> CAUTION | Alerts you to a potentially hazardous situation that could, if not avoided, result in equipment damage, data loss, performance deterioration, or unanticipated results. |
| NOTE             | Provides additional information to emphasize or supplement important points in the main text.                                                                           |

## **Change History**

## Issue 09 (2016-11-21)

This issue is the ninth official release.

## Issue 08 (2016-08-17)

This issue is the eighth official release.

## Issue 07 (2016-05-15)

This issue is the seventh official release.

| Туре   | Change Description                 |
|--------|------------------------------------|
| Modify | The document content is optimized. |

## Issue 06 (2016-03-31)

This issue is the sixth official release.

### Issue 05 (2015-11-09)

This issue is the fifth official release.

| Type   | Change Description                         |
|--------|--------------------------------------------|
| Modify | Modified the note in 3.3 MZ910 Networking. |

## Issue 04 (2015-05-30)

This issue is the fourth official release.

### Issue 03 (2015-03-20)

This issue is the third official release.

## Issue 02 (2014-11-10)

This issue is the second official release.

## Issue 01 (2014-09-15)

This issue is the first official release.

# **Contents**

| About This Document          | i  |
|------------------------------|----|
| 1 Overview                   | 1  |
| 1.1 Functions.               |    |
| 1.2 Appearance               |    |
| 2 Features                   |    |
| 2.1 Feature List             |    |
| 2.2 Feature Description      |    |
| 2.3 Standards Compliance     |    |
| 3 Applications               |    |
| 3.1 Compatible Compute Nodes |    |
| 3.2 Connected I/O Modules    |    |
| 3.3 MZ910 Networking.        | 11 |
| 3.4 Supported OSs.           |    |
| 3.5 Connected FC Devices.    | 14 |
| 4 Technical Specifications   | 17 |
| 4.1 Technical Specifications |    |
| A Acronyms and Abbreviations | 10 |

# **Figures**

| Figure 1-1 MZ910 appearance                                                                         | 2  |
|----------------------------------------------------------------------------------------------------|----|
| Figure 1-2 MZ910 installation positions on a half-width compute node                                | 3  |
| Figure 1-3 MZ910 installation positions on a full-width compute node                                | 3  |
| Figure 3-1 Connections between the MZ910s on a half-width compute node and the ports on I/O modules | 10 |
| Figure 3-2 Connection between the MZ910 and the CX911                                               | 12 |
| Figure 3-3 Connection between the MZ910 and the CX912                                               | 12 |
| Figure 3-4 Connection between the MZ910 and the CX913                                               | 13 |
| Figure 3-5 Connection between the MZ910 and the CX915                                               | 13 |

# **Tables**

| Table 2-1 Standards compliance                       | 6  |
|------------------------------------------------------|----|
| Table 3-1 Compute nodes that support the MZ910       | 9  |
| Table 3-2 I/O modules to which the MZ910 can connect |    |
| <b>Table 3-3</b> OSs supported by the MZ910          | 14 |
| Table 3-4 FC devices to which the MZ910 can connect  | 14 |
| Table 4-1 Technical specifications                   | 18 |

1 Overview

# **About This Chapter**

- 1.1 Functions
- 1.2 Appearance

## 1.1 Functions

The MZ910 is a multi-purpose NIC. It is used for E9000 compute nodes, and provides two 10GE ports and two 8G Fibre Channel (FC) or 10G Fibre Channel over Ethernet (FCoE) ports for compute nodes to connect to switch modules in the chassis.

The MZ910 uses the Emulex XE201 chip. It provides two 10GE ports to support NIC applications, and provides two 8G FC or 10G FCoE ports (the port mode is configurable) to support FC and FCoE network applications. Software can automatically set the port mode (FC or FCoE)depending on the type of the connected switch modules.

The MZ910 provides independent physical ports to connect the service network and storage network respectively, which implements physical isolation between the two networks.

## 1.2 Appearance

The MZ910 can be installed in slot Mezzanine1 (Mezz1 for short) or Mezzanine2 (Mezz2 for short) on a half-width E9000 compute node or in slot Mezz1, Mezz2, Mezzanine3 (Mezz3 for short), or Mezzanine4 (Mezz4 for short) on a full-width E9000 compute node.

The MZ910 provides network ports for connecting to switch modules:

- When the MZ910 is installed in slot Mezz1 or Mezz3, its four ports connect to switch modules in slots 2X and 3X.
- When the MZ910 is installed in slot Mezz2 or Mezz4, its four ports connect to switch modules in slots 1E and 4E.

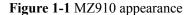

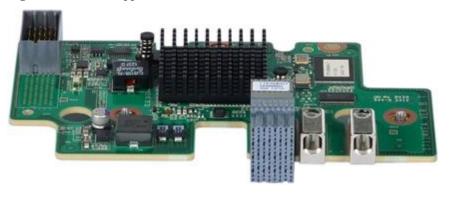

Mezz 2

Figure 1-2 MZ910 installation positions on a half-width compute node

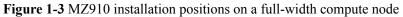

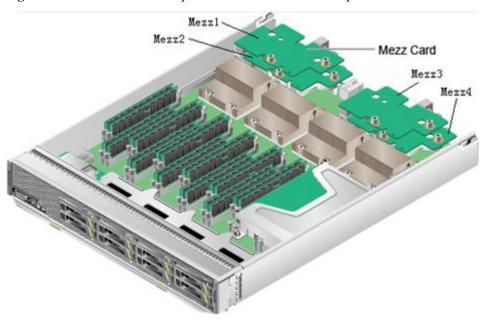

# **2** Features

# **About This Chapter**

- 2.1 Feature List
- 2.2 Feature Description
- 2.3 Standards Compliance

## 2.1 Feature List

The MZ910 supports the following features and performance specifications:

- Support FC and FCoE
- N\_Port\_ID Virtualization (NPIV), supporting a maximum of 255 virtual N\_Port IDs per port
- Priority-based Flow Control (PFC), Enhanced Transmission Selection (ETS), and Data Center Bridging Exchange (DCBX)
- Single Root I/O Virtualization (SR-IOV), supporting a maximum of 128 virtual functions (VFs)
- Virtual Machine Queue (VMQ) and NetQueue
- Virtual Ethernet Bridging (VEB)
- Ethernet PXE, FCoE storage area network (SAN) Boot, and iSCSI Boot (iBFT: iSCSI Boot Firmware Table)
- 802.1Q VLAN, supporting a maximum of 4094 VLANs
- Jumbo frames of 9 KB

## 2.2 Feature Description

### **PFC**

The MZ910 supports the PFC feature. This feature supports flow control and back pressure on a per class-of-service (CoS) basis. The MZ910 supports a maximum of eight CoS queues. If both the MZ910 and its connected peer device support PFC, the link between them supports PFC. The MZ910 can identify PFC frames sent by the peer device and adjusts the transmitting bandwidth. If the inbound traffic exceeds the threshold, the MZ910 sends PFC frames to instruct the peer device to control the traffic.

The MZ910 can negotiate with the peer device about PFC parameters over DCBX. Typically, CoS3 is used for FCoE traffic, which is assigned by the FCoE Forwarder (FCF). When FCoE is enabled, only two CoS queues are available: one for FCoE traffic, and the other for native Ethernet traffic.

### **ETS**

The MZ910 supports the ETS feature. This feature assigns port transmitting bandwidth based on priority groups (PGs). The MZ910 supports a maximum of eight CoS queues and two PGs. The minimum bandwidth and maximum bandwidth are assigned to each PG. The minimum bandwidth means the committed bandwidth, which is also known as the committed information rate (CIR). The maximum bandwidth means the maximum shared bandwidth, which is also known as the peak information rate (PIR). If other PGs are underloaded, the local PG can share (borrow) their bandwidths and its maximum bandwidth can reach 10 Gbit/s.

### 802.1Q VLAN

The MZ910 supports a maximum of 4094 VLANs. Each 10GE port supports a maximum of 4094 VLANs. The VLAN IDs are integers ranging from 1 to 4094.

The MZ910 does not tag or untag packets, but transparently transmits them. VLAN IDs are specified by the operating system (OS) on an E9000 compute node.

#### **SR-IOV**

The MZ910 supports the SR-IOV feature. The NIC supports a maximum of two physical functions (PFs, that is, 10GE physical ports) and 128 VFs. Each PF supports a maximum of 64 VFs.

The VFs derived from each PF can be assigned to virtual machines (VMs). In this way, the mapping between VFs and VMs is set up.

In VMware, each physical port supports a maximum of 16 VFs.

#### MOTE

The NIC with firmware RT9.6.7 or earlier supports a maximum of two PFs and 14 VFs. Each PF supports seven VFs.

#### **NPIV**

The MZ910 supports the NPIV feature when it operates in FCoE mode. With this feature, each port supports a maximum of 255 virtual N\_Port\_IDs and its own physical N\_Port\_ID.

Virtual N\_Port\_IDs can be assigned to VMs. In this way, the mapping between virtual N\_Port\_IDs and VMs is set up.

## PXE, SAN Boot, and iBFT

The MZ910 supports PXE, SAN Boot, and iBFT.

- PXE is used for remote boot over the Ethernet or IP network. It enables users to connect to the remote PXE server for loading an OS.
- SAN Boot is used for remote boot over the FC or FCoE SAN. It enables users to connect to the remote FC or FCoE array for loading an OS.
- iBFT is used for remote boot over the Ethernet or IP network. Like iSCSI Boot, iBFT enables users to connect to the remote iSCSI array for loading an OS.

#### NOTE

The MZ910 does not support iSCSI Offload. It has to use upper-layer software (such as the OS, Hypervisor, and application) to implement iSCSI. However, the MZ910 implements iSCSI Boot by using the iBFT feature and connects to a remote iSCSI array for loading an OS.

## 2.3 Standards Compliance

Table 2-1 lists the standards and protocols that the MZ910 complies with.

 Table 2-1 Standards compliance

| Standard    | Protocol                       |  |  |
|-------------|--------------------------------|--|--|
| IEEE 802.3x | Flow Control and Back Pressure |  |  |
| IEEE 802.3z | 1000BASE-X                     |  |  |

| Standard      | Protocol                                                       |
|---------------|----------------------------------------------------------------|
| IEEE 802.3ap  | 10GBASE-KR                                                     |
| IEEE 802.1Qbb | Priority-based Flow Control (PFC)                              |
| IEEE 802.1Qaz | Enhanced Transmission Selection (ETS)                          |
| IEEE 802.1ab  | Station and Media Access Control Connectivity Discovery (LLDP) |
| IEEE 802.3ad  | Link Aggregation Control Protocol (LACP)                       |
| IEEE 802.1Qbg | Edge Virtual Bridging (EVB)                                    |
| FC-LS         | FC Link Service                                                |
| FC-FS-2       | FC Framing and Signaling                                       |
| FC-GS-5       | FC Generic Service                                             |
| FCP-3         | Fibre Channel Protocol for SCSI                                |
| FC-AL-2       | Fibre Channel Arbitrated Loop                                  |
| FC-BB-5       | Fibre Channel-Backbone-5 (FCoE)                                |
| DCBX          | Data Center Bridging Exchange                                  |

# 3 Applications

# **About This Chapter**

- 3.1 Compatible Compute Nodes
- 3.2 Connected I/O Modules
- 3.3 MZ910 Networking
- 3.4 Supported OSs
- 3.5 Connected FC Devices

## 3.1 Compatible Compute Nodes

The MZ910 can be installed in slot Mezz1 or Mezz2 on a half-width compute node or in slot Mezz1, Mezz2, Mezz3, or Mezz4 on a full-width compute node. **Table 3-1** lists the compute nodes that support the MZ910 and its installation positions on them.

Table 3-1 Compute nodes that support the MZ910

| Compute Node | Number of<br>Mezz Module<br>Slots | MZ910 Installation Position    |
|--------------|-----------------------------------|--------------------------------|
| CH121        | 2                                 | Mezz1 and Mezz2                |
| CH121 V3     | 2                                 | Mezz1 and Mezz2                |
| CH220        | 1                                 | Mezz1                          |
| CH220 V3     | 4                                 | Mezz1, Mezz2, Mezz3, and Mezz4 |
| CH221        | 1                                 | Mezz1                          |
| CH222        | 2                                 | Mezz1 and Mezz2                |
| CH222 V3     | 2                                 | Mezz1 and Mezz2                |
| CH240        | 2                                 | Mezz1 and Mezz2                |
| CH242        | 4                                 | Mezz1, Mezz2, Mezz3, and Mezz4 |
| CH242 V3     | 4                                 | Mezz1, Mezz2, Mezz3, and Mezz4 |

# 3.2 Connected I/O Modules

MZ910s can connect to I/O modules (switch modules or interface boards). **Figure 3-1** shows the connections between the MZ910s on a half-width compute node and the ports on I/O modules.

**Figure 3-1** Connections between the MZ910s on a half-width compute node and the ports on I/O modules

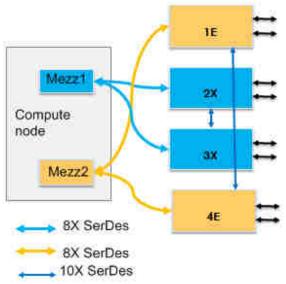

There are two or four groups of Serializer/Deserializer (SerDes, known as high-speed interconnect line) between each compute node and I/O module slots.

- Mezz1: 8X SerDes for connecting to I/O module slots 2X and 3X
- Mezz2: 8X SerDes for connecting to I/O module slots 1E and 4E
- Mezz3 (available only on a full-width compute node): 8X SerDes for connecting to I/O module slots 2X and 3X
- Mezz4 (available only on a full-width compute node): 8X SerDes for connecting to I/O module slots 1E and 4E

#### MOTE

The MZ910 provides four ports, and only 2X of each 8X SerDes is used.

Table 3-2 describes the I/O modules to which the MZ910 can connect.

Table 3-2 I/O modules to which the MZ910 can connect

| I/O<br>Module | I/O<br>Module<br>Slot | MZ910<br>(Mezz1<br>) | MZ910<br>(Mezz2 | Typical<br>Configu<br>ration | Remarks                                                             |
|---------------|-----------------------|----------------------|-----------------|------------------------------|---------------------------------------------------------------------|
| CX911         | 2X/3X                 | √                    | X               | Yes                          | -                                                                   |
|               | 1E/4E                 | X                    | ✓               | No                           | It is recommended that the CX911 not be installed in slot 1E or 4E. |
| CX912         | 2X/3X                 | √                    | X               | Yes                          | -                                                                   |
|               | 1E/4E                 | X                    | 1               | No                           | It is recommended that the CX912 not be installed in slot 1E or 4E. |

| I/O<br>Module | I/O<br>Module<br>Slot | MZ910<br>(Mezz1<br>) | MZ910<br>(Mezz2<br>) | Typical<br>Configu<br>ration | Remarks                                                                                                    |
|---------------|-----------------------|----------------------|----------------------|------------------------------|----------------------------------------------------------------------------------------------------|
| CX913         | 2X/3X                 | ✓                    | X                    | Yes                          | The FC pass through module on the CX913 provides only eight 8G FC pass-through (directly attached) ports to connect to the MZ910s on eight half-width compute node slots in the chassis. Only one of every two neighboring half-width compute nodes on the left and right can be selected for the connection.                                                                      |
|               | 1E/4E                 | X                    | ✓                    | No                           | The FC pass through module on the CX913 provides only eight 8G FC pass-through (directly attached) ports to connect to the MZ910s on eight half-width compute node slots in the chassis. Only one of every two neighboring half-width compute nodes on the left and right can be selected for the connection.  It is recommended that the CX913 not be installed in slot 1E or 4E. |
| CX915         | 2X/3X                 | <b>√</b>             | X                    | No                           | -                                                                                                    |
|               | 1E/4E                 | X                    | 4                    | No                           | -                                                                                                    |

# 3.3 MZ910 Networking

The MZ910 can connect to I/O modules (switch modules or interface boards) to provide Ethernet and FC/FCoE services.

The MZ910 can work with the CX911 switch module. If this happens, the MZ910 operates in NIC+FCoE or NIC+FC mode. The two 10GE ports on the MZ910 provide 20 Gbit/s bandwidth to support the Ethernet service. The MZ910 connects to the Ethernet switch

module on the CX911 and then to the Internet through 10GE ports on the CX911. The two 8G FC or 10G FCoE ports on the MZ910 provide 2 x 8 Gbit/s or 2 x 10 Gbit/s bandwidth to support the FC or FCoE storage service. The MZ910 connects to the FC switch module MX510 on the CX911 and then to the external FC SAN through 8G FC ports on the CX911. See Figure 3-2.

Figure 3-2 Connection between the MZ910 and the CX911

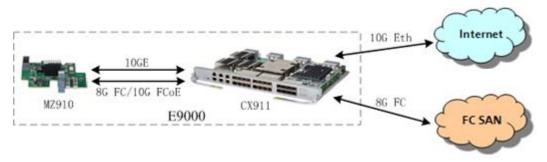

The MZ910 can work with the CX912 switch module. If this happens, the MZ910 operates in NIC+FC mode. The two 10GE ports on the MZ910 provide 20 Gbit/s bandwidth to support the Ethernet service. The MZ910 connects to the Ethernet switch module on the CX912 and then to the Internet through 10GE ports on the CX912. The two 8G FC ports on the MZ910 provide 2 x 8 Gbit/s bandwidth to support the FC storage service. The MZ910 connects to the FC switch module MX210 on the CX912 and then to the external FC SAN through 8G FC ports on the CX912. See **Figure 3-3**.

Figure 3-3 Connection between the MZ910 and the CX912

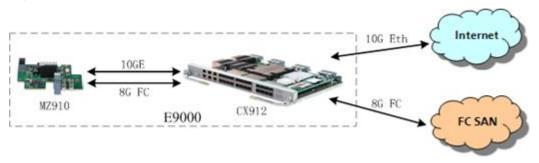

The MZ910 can work with the CX913 switch module. If this happens, the MZ910 operates in NIC+FC mode. The two 10GE ports on the MZ910 provide 20 Gbit/s bandwidth to support the Ethernet service. The MZ910 connects to the Ethernet switch module on the CX913 and then to the Internet through 10GE ports on the CX913. The two 8G FC ports on the MZ910 provide 2 x 8 Gbit/s bandwidth to support the FC storage service. The MZ910 connects to the FC pass through module on the CX913 and then to the external FC SAN through 8G FC ports on the CX913. See **Figure 3-4**.

Figure 3-4 Connection between the MZ910 and the CX913

#### NOTE

The FC pass through module on the CX913 provides only eight 8G FC pass-through (directly attached) ports to connect to the MZ910s on eight half-width compute node slots in the chassis. Only one of every two neighboring half-width compute nodes on the left and right can be selected for the connection. There are eight pairs of 2-to-1 selection, that is, compute node slots 1 and 9, slots 2 and 10, and so on. For details, see the CX913 Switch Module White Paper and MM910 Management Module Configuration Guide.

The MZ910 can work with the CX915 switch module. If this happens, the MZ910 operates in NIC+FC mode. The two GE ports on the MZ910 provide 2 Gbit/s bandwidth (the rate of each 10GE port on the MZ910 decreases to GE) to support the Ethernet service. The MZ910 connects to the Ethernet switch module on the CX915 and then to the Internet through 10GE ports on the CX915. The two 8G FC or 10G FCoE ports on the MZ910 provide 2 x 8 Gbit/s or 2 x 10 Gbit/s bandwidth to support the FC or FCoE storage service. The MZ910 connects to the FC switch module MX510 on the CX915 and then to the external FC SAN through 8G FC ports on the CX915. See Figure 3-5.

Figure 3-5 Connection between the MZ910 and the CX915

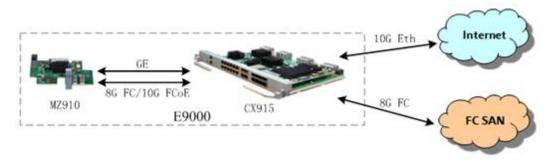

### NOTE

When the MZ910 works with the CX911, CX912, or CX913, forcing the NIC ports on the MZ910 into GE mode has reliability risks and therefore is not supported. To force the NIC ports into GE mode, contact Huawei technical support.

## 3.4 Supported OSs

**Table 3-3** lists the OSs supported by the MZ910.

**Table 3-3** OSs supported by the MZ910

| OS      | Version             | Remarks |
|---------|---------------------|---------|
| Redhat  | RHEL 6.5            | -       |
|         | RHEL 6.6            | -       |
|         | RHEL 6.7            | -       |
|         | RHEL 7.0            | -       |
|         | RHEL 7.1            | -       |
|         | RHEL 7.2            | -       |
| Suse    | SLES 11.3           | -       |
|         | SLES 11.4           | -       |
|         | SLES 12.0           | -       |
|         | SLES 12.1           | -       |
| VMware  | VMware ESXi 5.1.3   | -       |
|         | VMware ESXi 5.5.2   | -       |
|         | VMware ESXi 5.5.3   | -       |
|         | VMware ESXi 6.0     | -       |
|         | VMware ESXi 6.0.1   | -       |
|         | VMware ESXi 6.0.2   | -       |
| Windows | Windows 2008 R2 SP1 | -       |
|         | Windows 2012        | -       |
|         | Windows 2012 R2     | -       |

The preceding table is for reference only. Compatible OSs for the MZ910 vary with the compute node type. For details, see the *Huawei Server Compatibility Checker*.

## 3.5 Connected FC Devices

Table 3-4 lists the FC arrays and FC switches to which the MZ910 can connect.

Table 3-4 FC devices to which the MZ910 can connect

| Category | Vendor | Model              | Remarks |
|----------|--------|--------------------|---------|
| FC array | EMC    | Symmetrix<br>DMX-4 | -       |

| Category  | Vendor   | Model              | Remarks                                                                                         |
|-----------|----------|--------------------|-------------------------------------------------------------------------------------------------|
|           |          | Symmetrix<br>VMAX  | -                                                                                               |
|           |          | Symmetrix<br>VMAXe | -                                                                                               |
|           |          | VNX                | -                                                                                               |
|           | Huawei   | HVS85T             | -                                                                                               |
|           |          | S2200T             | -                                                                                               |
|           |          | S2600T             | -                                                                                               |
|           |          | S5500T             | -                                                                                               |
|           |          | S3900              | -                                                                                               |
|           |          | S5600T             | -                                                                                               |
|           |          | S5800T             | -                                                                                               |
|           |          | S5900              | -                                                                                               |
|           |          | S6800T             | -                                                                                               |
|           |          | S6900              | -                                                                                               |
|           | Futijsu  | DX80               | -                                                                                               |
|           | Synology | DS3611xs           | -                                                                                               |
|           |          | DS3612xs           | -                                                                                               |
|           |          | RS3411RPxs         | -                                                                                               |
|           |          | RS3411xs           | -                                                                                               |
|           |          | RS3412RPxs         | -                                                                                               |
|           |          | RS3412xs           | -                                                                                               |
| FC switch | Brocade  | Brocade 300        | The MZ910 connects to Brocade 300 in NPV mode through the CX911, CX912, or CX915 on the E9000.  |
|           |          | Brocade 5100       | The MZ910 connects to Brocade 5100 in NPV mode through the CX911, CX912, or CX915 on the E9000. |
|           |          | Brocade 5300       | The MZ910 connects to Brocade 5300 in NPV mode through the CX911, CX912, or CX915 on the E9000. |
|           |          | Brocade 8510       | The MZ910 connects to Brocade 8510 in NPV mode through the CX911, CX912, or CX915 on the E9000. |

| Category | Vendor | Model     | Remarks                                                                                            |
|----------|--------|-----------|----------------------------------------------------------------------------------------------------|
|          | Huawei | CX911     | The CX911 is a switch blade on the E9000, and its FC switch module is an ODM product from QLogic.  |
|          |        | CX912     | The CX912 is a switch blade on the E9000, and its FC switch module is an ODM product from Brocade. |
|          |        | CX915     | The CX915 is a switch blade on the E9000, and its FC switch module is an ODM product from QLogic.  |
|          |        | SNS2124   | OEM Brocade 300                                                                                    |
|          |        |           | The MZ910 connects to SNS2124 in NPV mode through the CX911, CX912, or CX915 on the E9000.         |
|          |        | SNS2248   | OEM Brocade 6510                                                                                   |
|          |        |           | The MZ910 connects to SNS2248 in NPV mode through the CX911, CX912, or CX915 on the E9000.         |
|          | Cisco  | MDS 9148  | The MZ910 connects to MDS 9148 in NPV mode through the CX911, CX912, or CX915 on the E9000.        |
|          |        | MDS 9513  | The MZ910 connects to MDS 9513 in NPV mode through the CX911, CX912, or CX915 on the E9000.        |
|          |        | MDS 9505  | The MZ910 connects to MDS 9505 in NPV mode through the CX911, CX912, or CX915 on the E9000.        |
|          |        | MDS 9222i | The MZ910 connects to MDS 9222i in NPV mode through the CX911, CX912, or CX915 on the E9000.       |

# 4 Technical Specifications

# **About This Chapter**

4.1 Technical Specifications

# 4.1 Technical Specifications

**Table 4-1** lists the technical specifications for the MZ910.

**Table 4-1** Technical specifications

| Item                        | Specifications                                                                                                    |
|-----------------------------|----------------------------------------------------------------------------------------------------|
| Dimensions (length x width) | 148 mm x 85 mm (5.83 in. x 3.35 in.)                                                                                                    |
| Power supply                | 12 V DC                                                                                                    |
| Net weight                  | 0.15 kg (0.33 lb)                                                                                                    |
| Maximum power consumption   | 13 W                                                                                                    |
| Temperature                 | Operating temperature: 5°C to 40°C (41°F to 104°F) (ASHRAE Class A3 compliant)                                                                                              |
|                             | Storage temperature: - 40°C to +65°C ( - 40°F to +149°F)                                                                                                    |
| Temperature change rate     | 15°C/h (27°F/h)                                                                                                    |
| Humidity                    | Operating humidity: 5% RH to 85% RH (non-condensing)                                                                                                    |
|                             | Storage humidity: 5% RH to 95% RH (non-condensing)                                                                                                    |
| Altitude                    | • 40°C (104°F) at 1800 m (5905.44 ft)                                                                                                    |
|                             | • 30°C (86°F) at 3000 m (9842.40 ft)                                                                                                    |
|                             | When the MZ910 is used at an altitude between 1800 m and 3000 m, the highest operating temperature decreases by 1°C (1.8°F) as the altitude increases by 120 m (393.70 ft). |
| PCIe port bandwidth         | 64 Gbit/s (PCIe 3.0 x8)                                                                                                    |
| Port rate                   | 10.3125 Gbit/s and 8.5 Gbit/s                                                                                                    |
| Number of ports             | 4                                                                                                    |
| Port type                   | Ethernet and FC/FCoE                                                                                                    |
| Chip model/manufacturer     | XE201/Emulex                                                                                                    |

# A Acronyms and Abbreviations

| С     |                                          |
|-------|------------------------------------------|
| CoS   | class of service                         |
| D     |                                          |
| D     |                                          |
| DCB   | Data Center Bridging                     |
| DCBX  | Data Center Bridging Exchange            |
| E     |                                          |
| ETS   | Enhanced Transmission Selection          |
| F     |                                          |
| FC    | Fibre Channel                            |
| FCF   | FCoE Forwarder                           |
| FCoE  | Fibre Channel over Ethernet              |
| I     |                                          |
| iSCSI | Internet Small Computer System Interface |
| iBFT  | iSCSI Boot Firmware Table                |
| L     |                                          |
| LACP  | Link Aggregation Control Protocol        |
| N     |                                          |
|       |                                          |
| NIC   | network interface card                   |
| NPIV  | N_Port_ID Virtualization                 |
|       |                                          |

| 0      |                                           |
|--------|-------------------------------------------|
| OS     | operating system                          |
| P      |                                           |
| PCIe   | Peripheral Component Interconnect Express |
| PF     | physical function                         |
| PFC    | Priority-based Flow Control               |
| PG     | Priority Group                            |
| PXE    | Preboot Execution Environment             |
| s      |                                           |
| SAN    | storage access network                    |
| SR-IOV | Single Root I/O Virtualization            |
| V      |                                           |
| VEB    | Virtual Ethernet Bridging                 |
| VF     | virtual function                          |
| VLAN   | virtual local access network              |
| VM     | virtual machine                           |
| VMQ    | virtual machine queue                     |